# 樋門・樋管操作員用アラームメール システム利用イメージ

現行のアラームメールは「出動水位」「退避水位」の情報発信のみでしたが、樋門樋管の適正な操作管理を行うための課題として、「操作員の現場到着状況」と「樋門樋管の操作す べきタイミングにおけるゲート状態の把握」が見えてきました。そこでアラームメールの新機能として「応答機能」「状況把握機能」等を追加した新アラームメールを構築します。

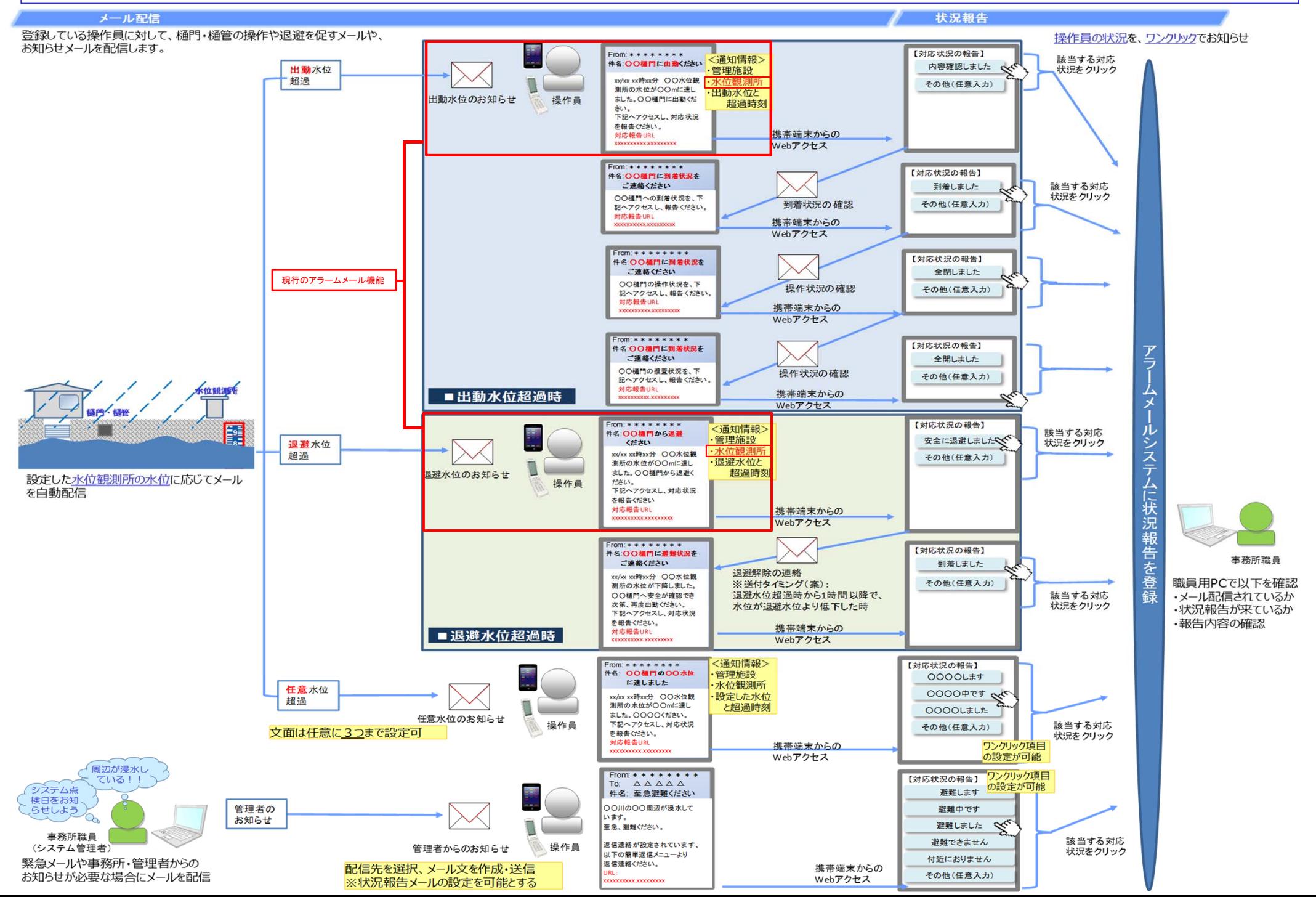

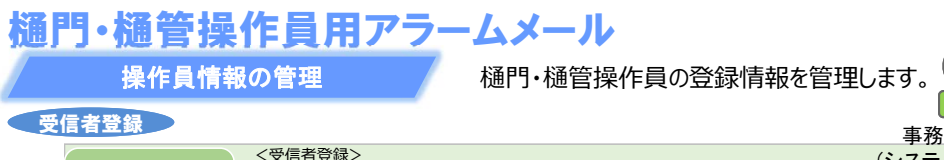

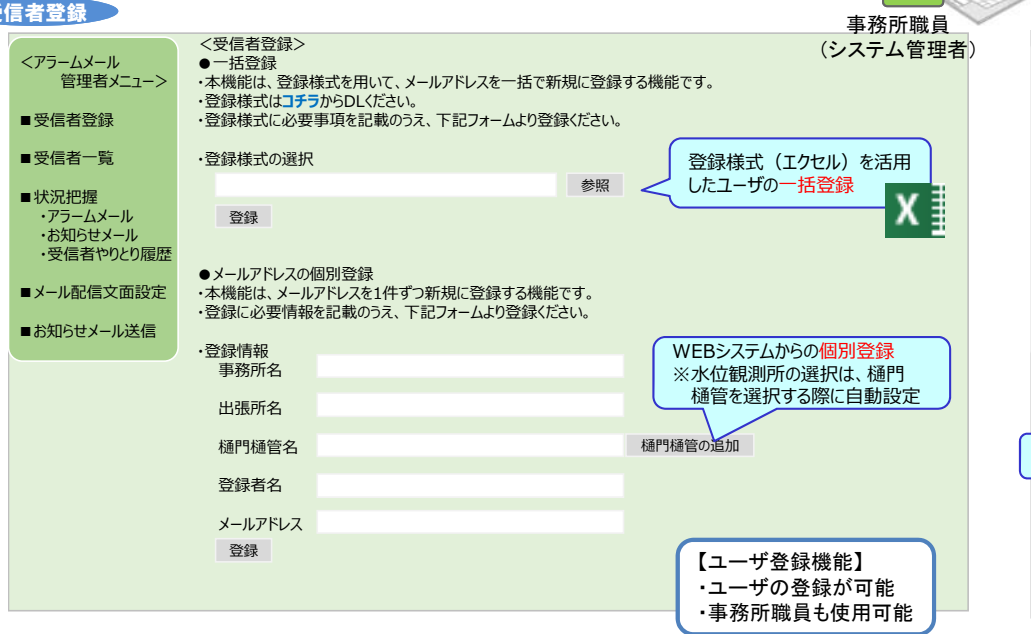

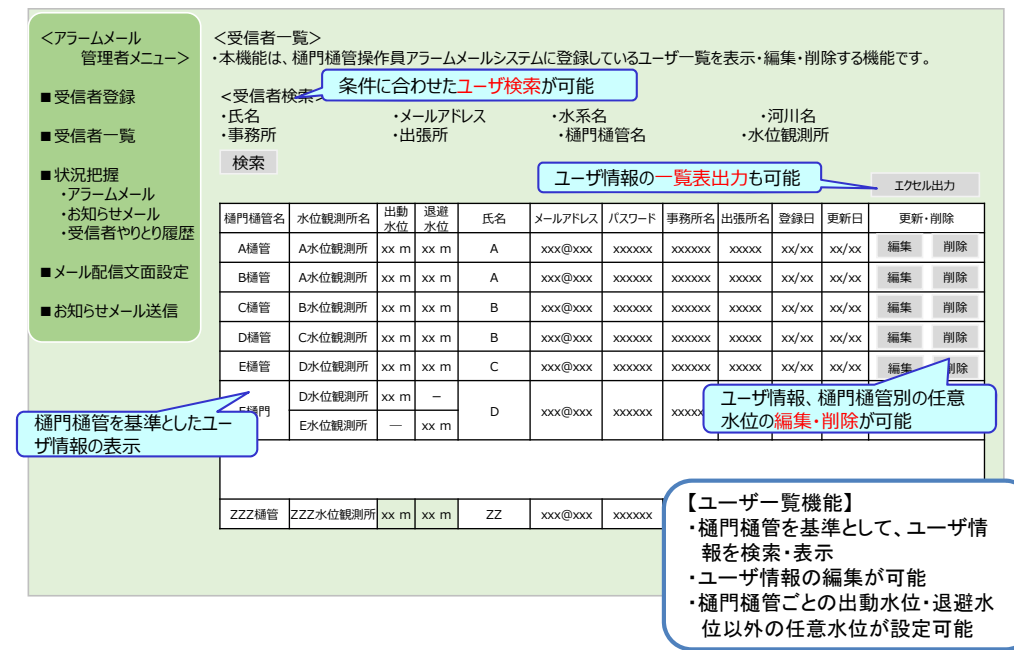

### 状況把握(アラームメール)

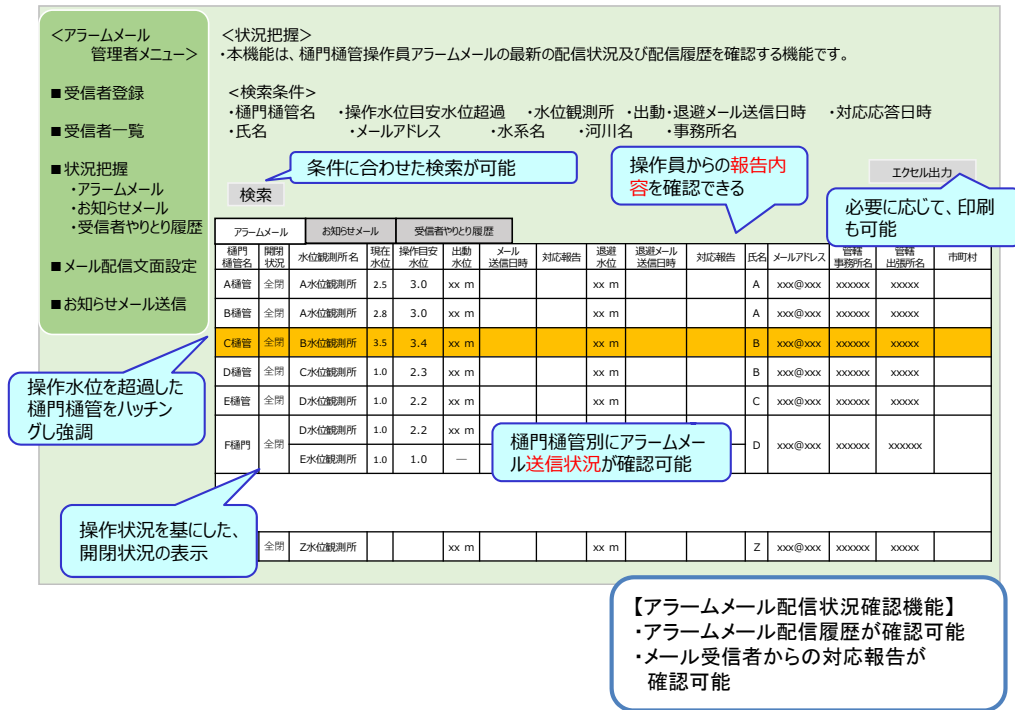

### 状況把握(受信者やりとり履歴)

受信者一覧

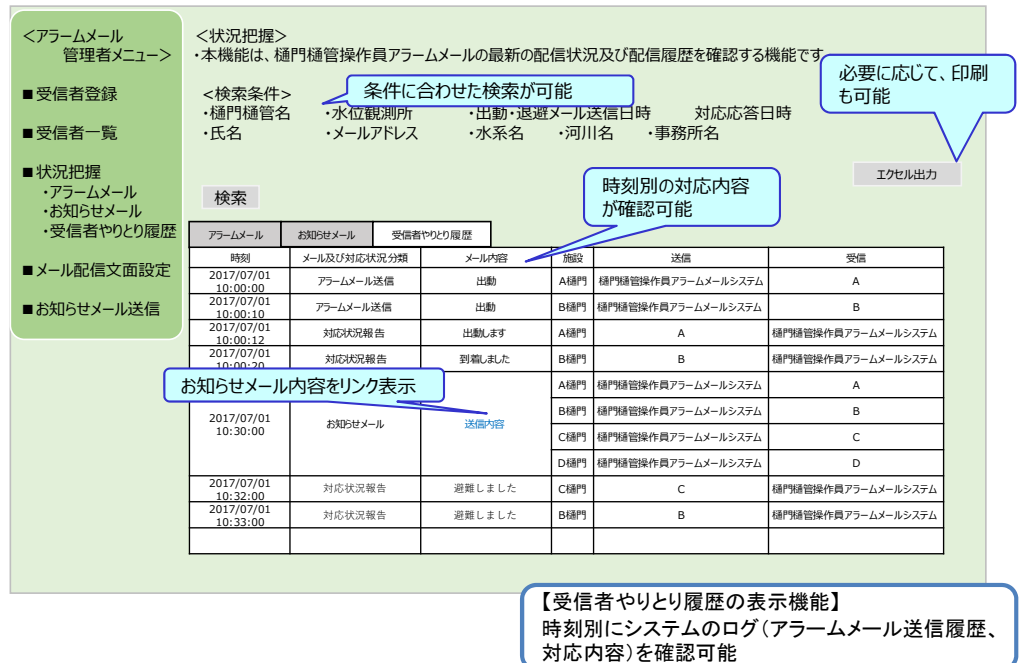

## 樋門・樋管操作員用アラームメール

操作員情報の管理

√桶門・桶管操作員の登録情報を管理します。

メール配信文面設定

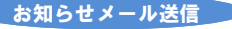

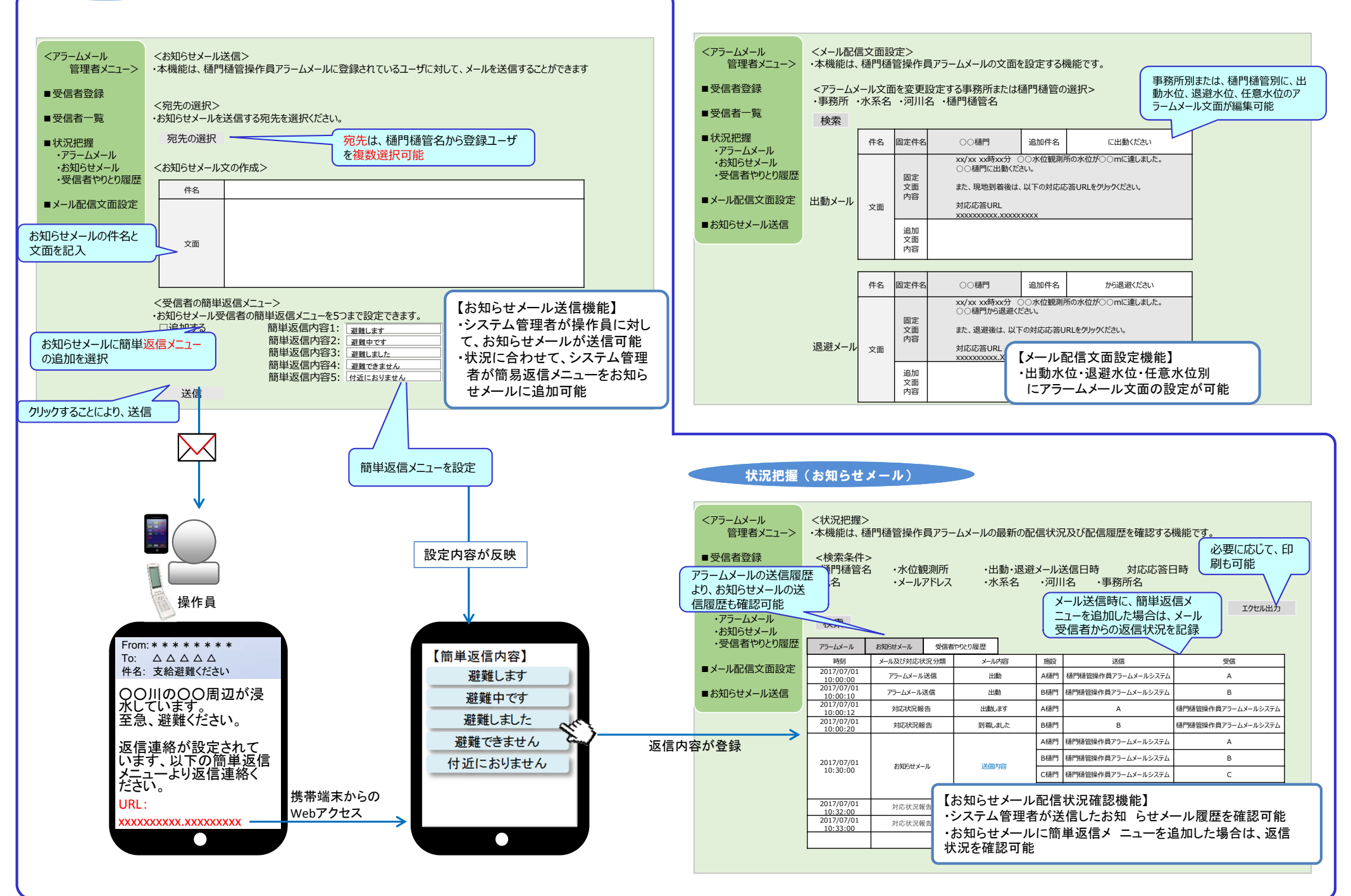

事務所職員(システム管理者)